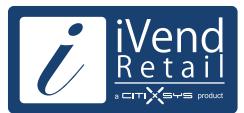

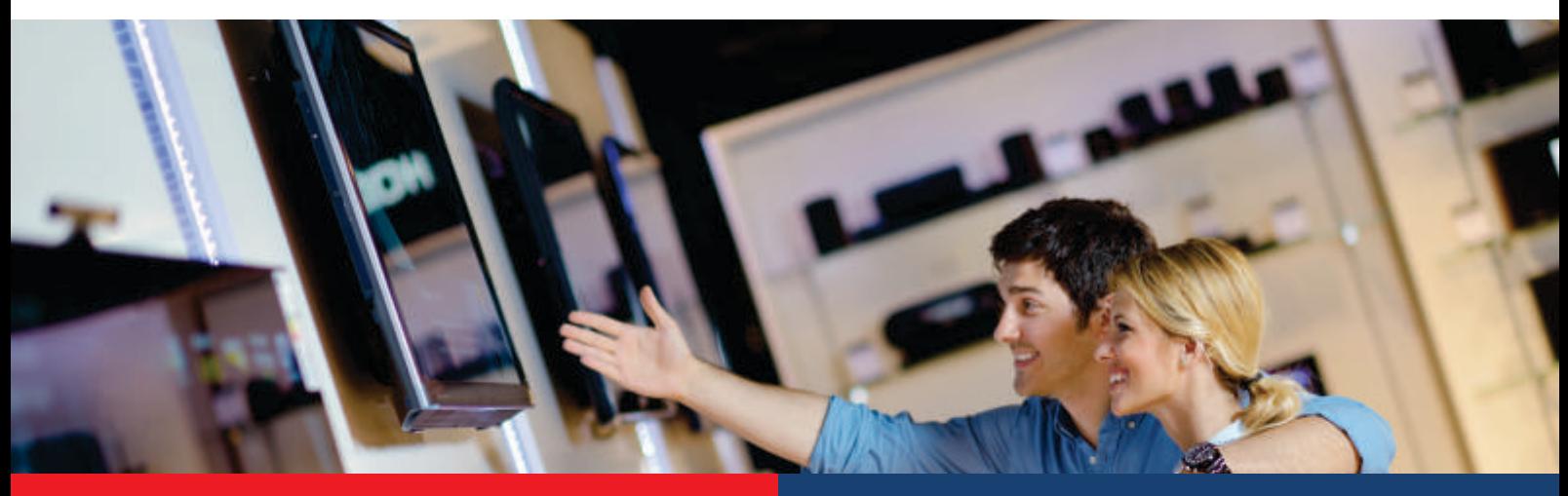

- § *The US consumer electronics and appliance store industry includes about 50,000 stores with combined annual revenue of about USD100 billion*
- *. account for 70% of sales* § *The US industry is concentrated: the 50 largest companies*

Consumer electronics globally has outperformed all other industry vertical and has been resilient to recent downturn of the economy. Dynamism is inherently associated to this vertical and managing an Consumer electronics Retail Store is a humongous task .More so because people visiting an electronics store walk –in to Experience the Best in technology and feel pulse of it.

Store formats in this vertical are variable with no limitations to size or range so one may see an e-store , mobile store , to large, multilevel electronics and appliance superstores with elaborate displays and self-service Kiosks. But at all the places what electronics retailers share in common is a feeling that meeting customer expectations is a daunting task with a bigger challenge of efficient utilization of resources & space. They strive hard to provide the right product mix to their customers in a constantly transitioning landscape of new product launches, models and configuration.

Hence it is mandatory for them to strategically integrate their operations to differentiate themselves on high customer service levels while maintaining firm control of inventory at store & warehouse

An increasing number of leading retailers across the globe operating on iVend Retail have realized significant business process improvements and service differentiation. iVend Retail seamlessly integrates Head office functionality and In-Store functions efficiently into a unified organizational system with the backend ERP delivering better business results.

iVend Retail offers view of inventory across all stores and has inbuilt functionality of auto-replenishment, store retailers and managers in the head office have total control over entire stock. Special orders with integrated shipping is available at all customer touch pints whether store or online. This allows better customer service right from Point of Sale by enabling product not in store stock to be drawn and shipped from the warehouse or to be delivered from another store. The solution provides possibilities for customization of product specifications and cross selling of service plans that enhance customer satisfaction

iVend Retail is compliant with powerful advancements in base technologies of electronic point-of-sale, terminals and devices, such as barcode scanners, portable data terminals and point-of-sale terminals . Retailers can choose to opt from a variety of devices that are rapidly changing the way both financial and non-financial electronic transactions are conducted to bring greater convenience to consumers and to increase the operational efficiencies of their businesses.

Nevertheless all these features are available on a mobile platform, hence a retailer would use a mobile platform to enhance in-store shopping experience by using mobile devices as line / queue busters, marketing functions like dynamic location based messaging for promotions, advertising, etc

### **BENEFITS**

**As experienced by electronics retailers around the globe, benefits realized through iVend Retail management solutions delivered unparalleled operational performance results including:**

- Net increase in ROI- Retailers using iVend Retail POS and Mobile POS have experienced approximately 30% increase efficiency in comparison to operating cost of alternate platforms
- Integrated handling of inventory, sales processes and accounting from the store to head office
- Improved customer service centralized delivery scheduling system and stock management ensures accuracy of information provided to customer improving customer service, satisfaction and retention
- Streamlined financial processes cut man hours spent in end of day procedures and account reconciliation
- Reduction of operating costs through better control on **Operations**
- Integrated handling of stores and warehouses improves stock management and reduces inventory Stock-outs
- Increased business visibility, agility and scalability faster management and operational decision making enhances agility in responding to market dynamics along with scalability to grow as your business grows

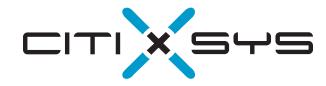

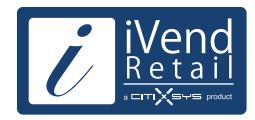

### **Head Office / In-Store Management**

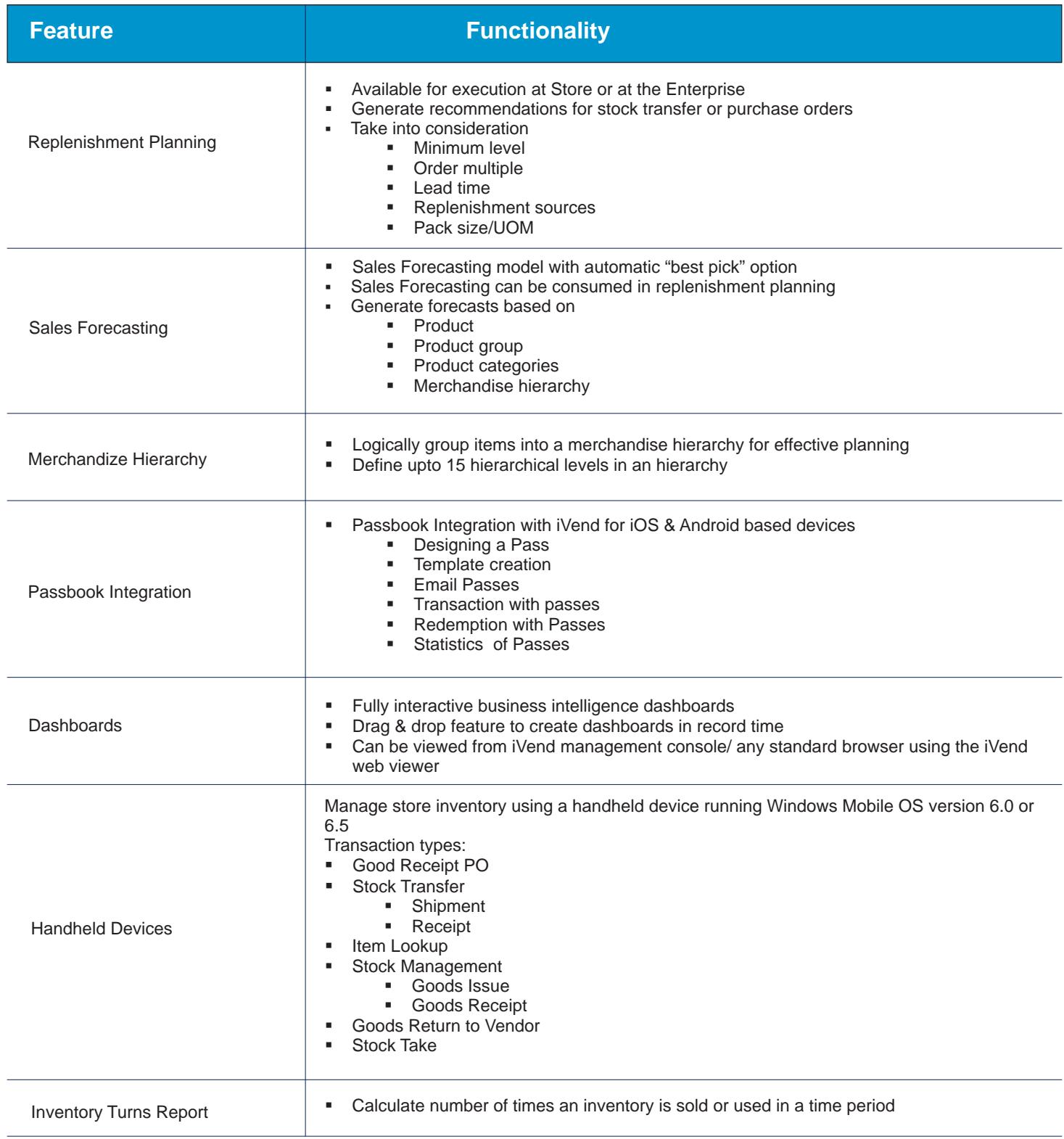

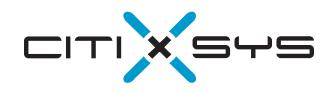

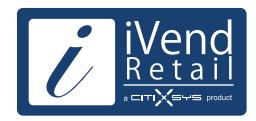

### **Head Office / In-Store Management**

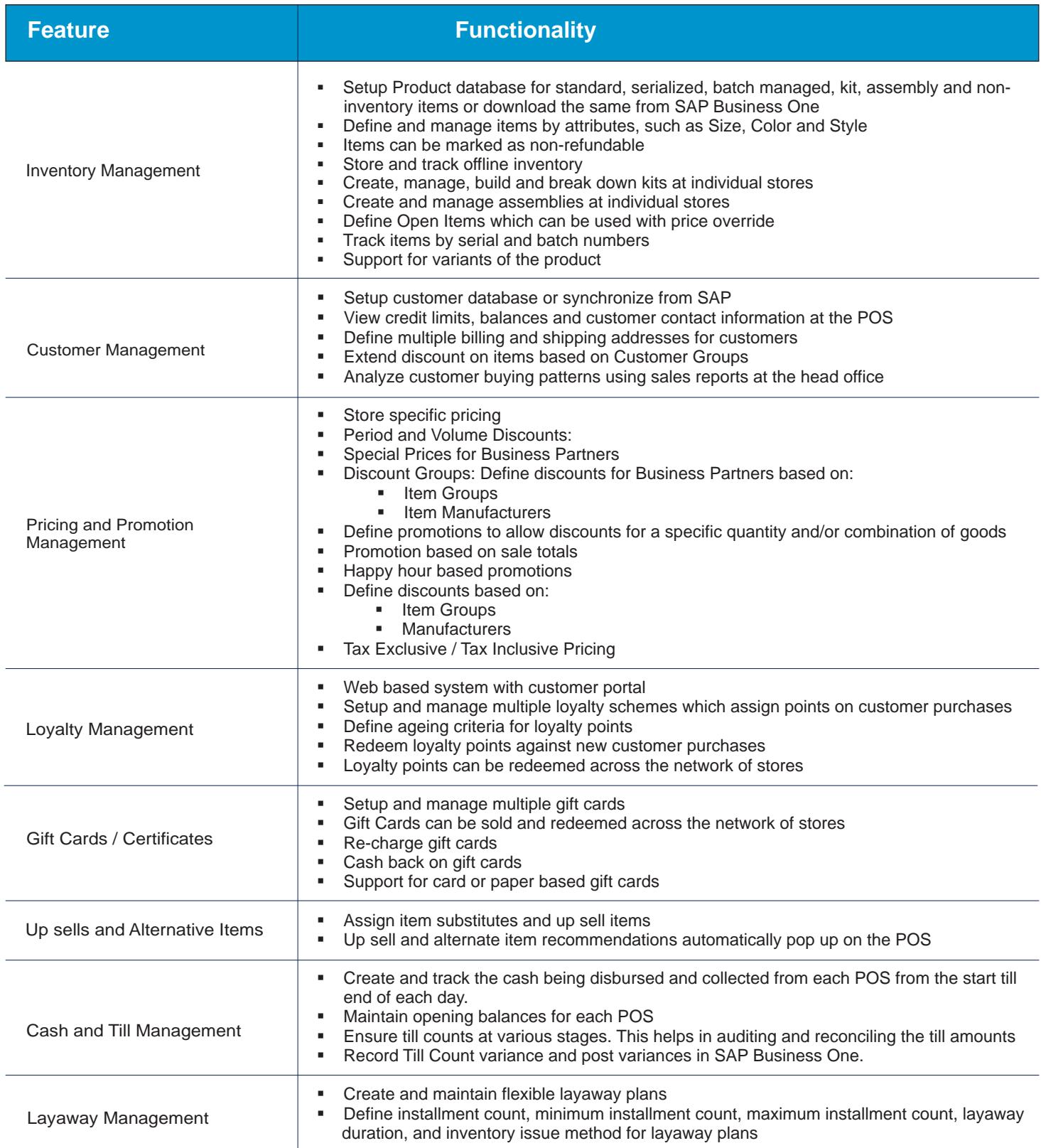

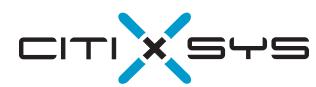

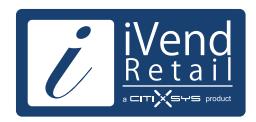

### **Head Office / In-Store Management**

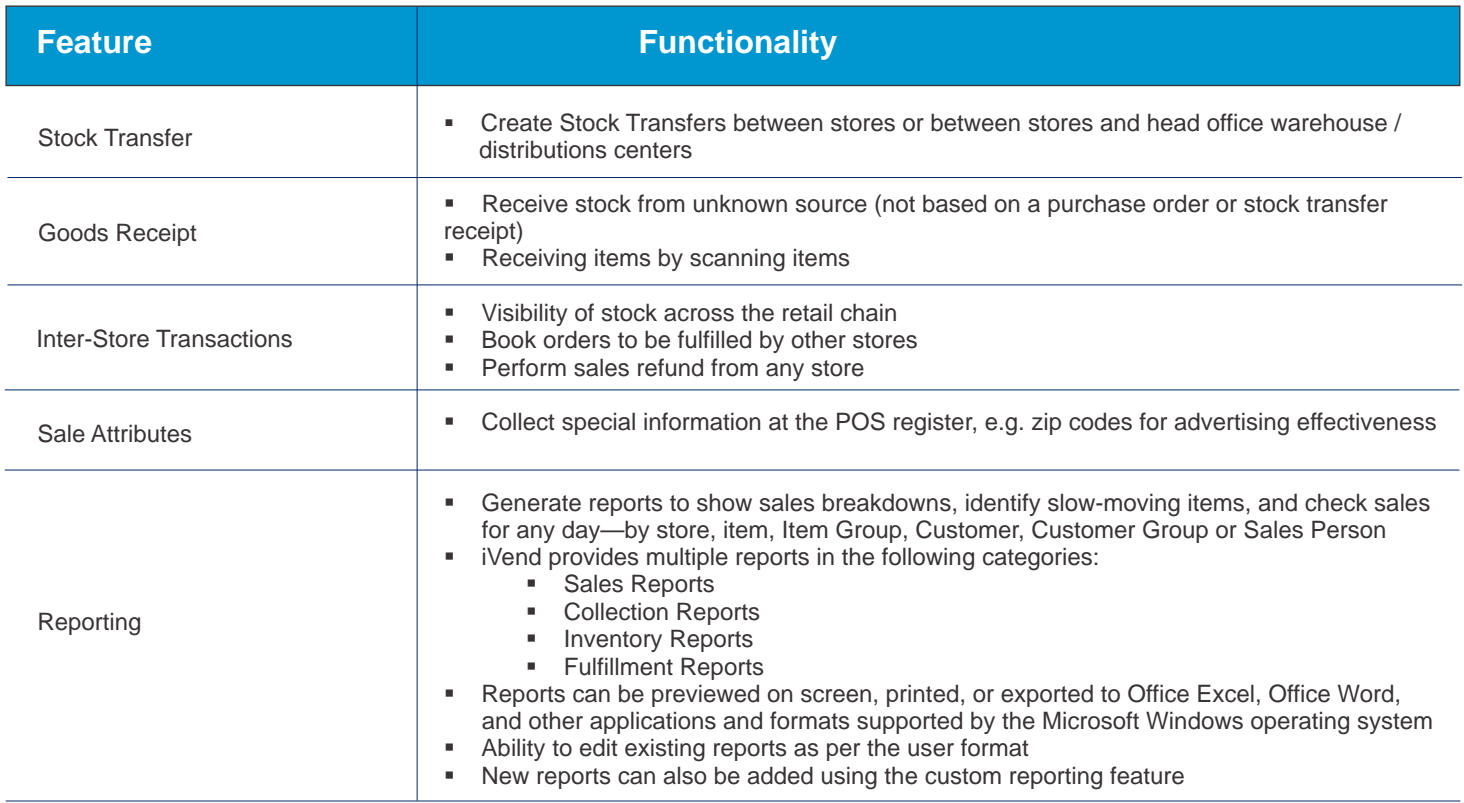

## **POS Operations**

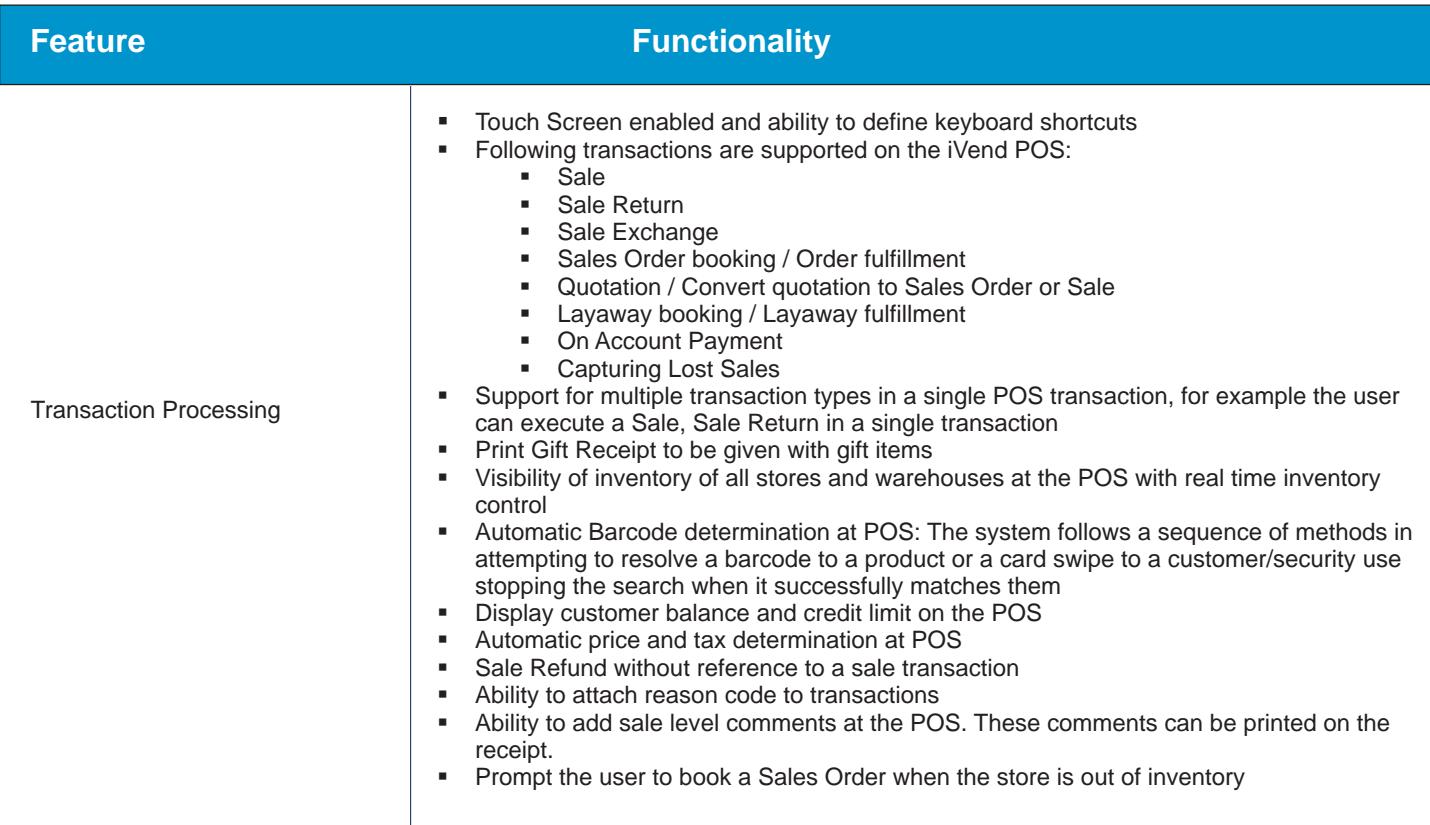

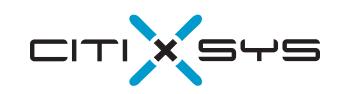

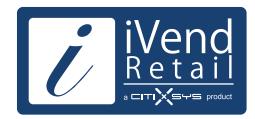

## **Terminal POS Operations**

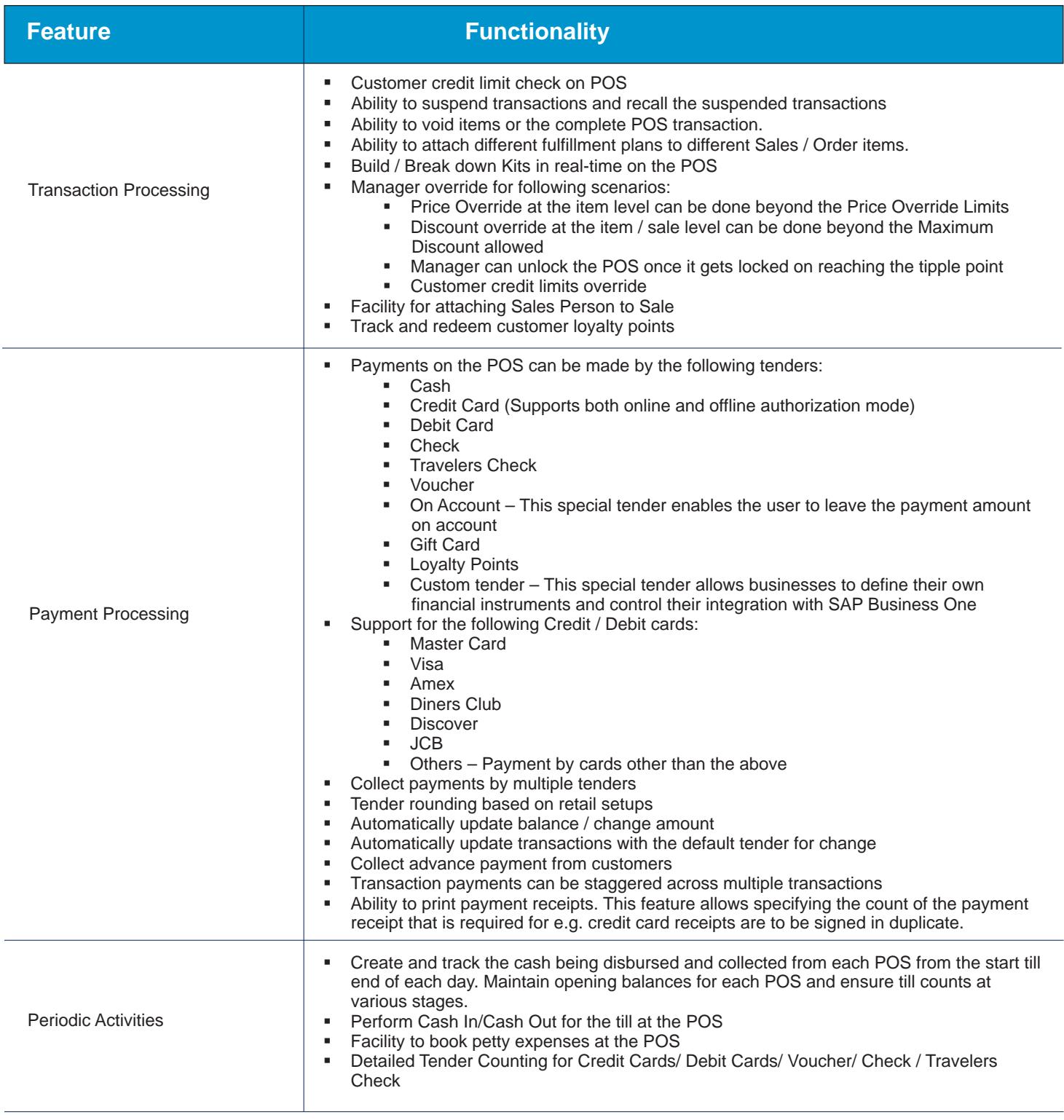

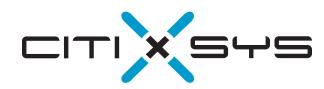

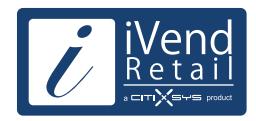

## **Mobile POS Operations**

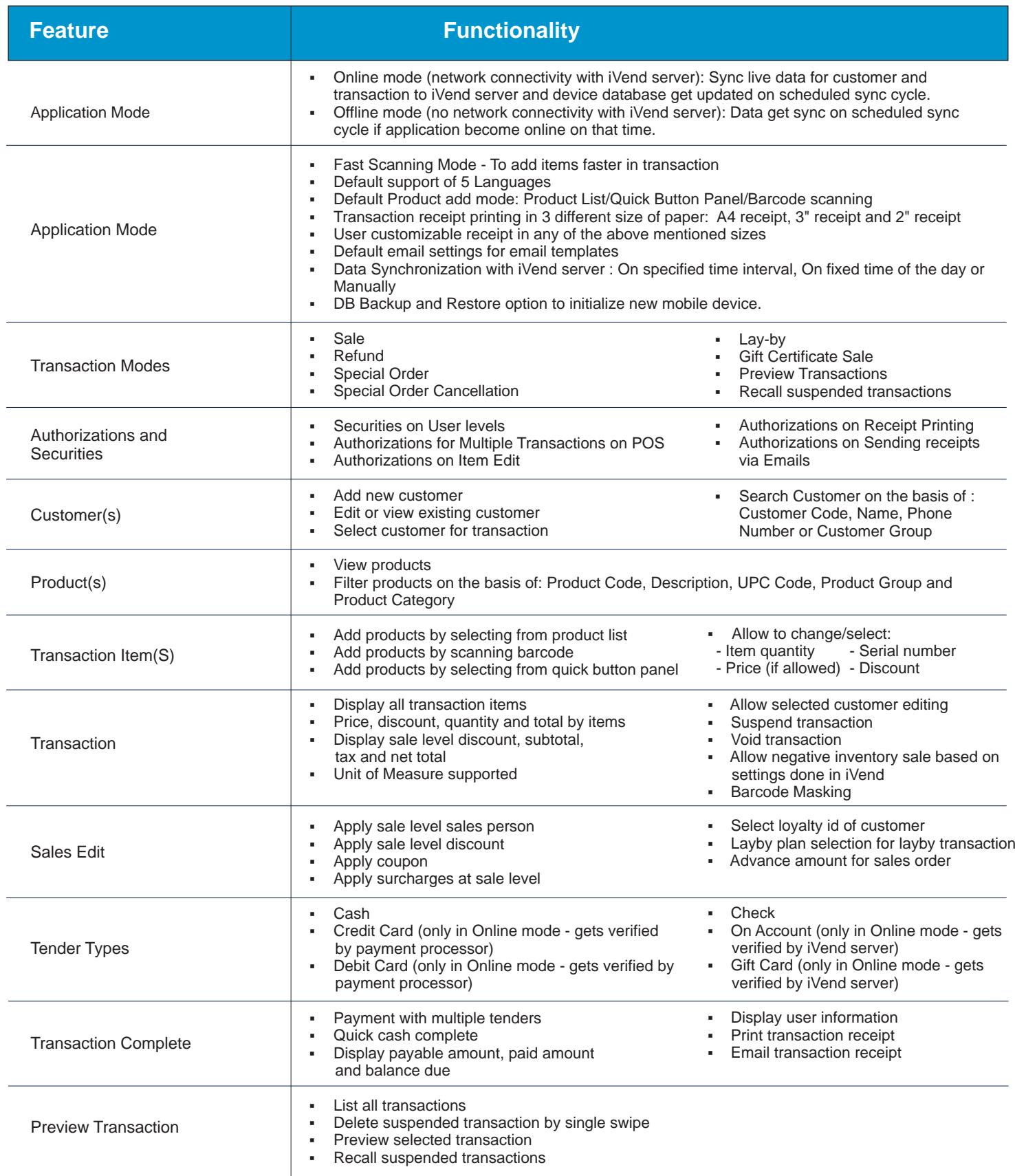

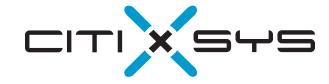

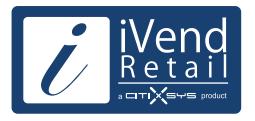

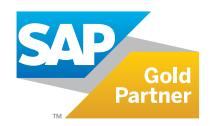

## Contact us:

#### **USA - New York**

One Rockefeller Plaza, 11th Floor, New York NY 10020 USA T: 1 212 745 1365 F: 1 212 618 6309 E: newyork@citixsys.com

#### **USA - Chicago**

The Merc, West Loop, 22nd Floor 30 South Wacker Drive Chicago, IL 60606 USA T: 1 312 466 5512 F: 1 312 466 5601 E: chicago@citixsys.com

### **USA - New Hampshire**

1 Tara Boulevard Road, Suite 200, Nashua, NH 03062 USA T: 1 347 768 8743 F: 1 646 349 3441 E: newhampshire@citixsys.com

#### **Canada - Toronto**

2425 Matheson Blvd. 8th Floor, Mississauga ON L4W 5K4 Canada T: 1 905 361 2886 F: 1 905 361 6401 E: toronto@citixsys.com

### **Panama - Panama City**

World Trade Center, 53rd Street, Marbella, 1st Floor, Commercial Area, Panama City, P.O. Box 0832-0588 T: 1 630 359 5956 F: 1 646 349 3441 E: panama@citixsys.com

#### **Mexico - Guadalajara**

Av. de las Américas 1545,Esq. Colonia Providencia, Guadalajara, Jalisco Mexico 44630 T: 55 8421 9659 F: 52 33 8000 0057 E: mexico@citixsys.com

#### **UK - London**

A2 Yeoman Gate, Yeoman Way Worthing, West Sussex, Bn13 3QZ United Kingdom T: 44 207 193 5607 F: 44 207 681 1016 E: london@citixsys.com

### **UK - London**

Office 45, Couching House 1High Street Watlington, Oxfordshire OX49 5PX United Kingdom T: 44 149 161 5304 F: 44 207 681 1016 E: london@citixsys.com

#### **Australia - Sydney**

Tower 2, Level 20, 201 Sussex Street, Sydney NSW 2000 Australia T: 61 2 9006 1616 F: 61 2 9006 1515 E: sydney@citixsys.com

#### **India - New Delhi**

A-24/5, MCIE Mathura Road New Delhi 110044 India T: 91 11 42696666 F: 91 11 42696600 E: newdelhi@citixsys.com

### **Southeast Asia - Singapore**

120 Telok Ayer Street, Singapore 068589 T: 65 63052402 F: 65 63052403 E: singapore@citixsys.com

#### **Middle East- Dubai**

308, 3rd Floor, EIB 05 Dubai Internet City,P.O.Box: 502586 Dubai UAE T: 971 4 431 2139 E: middleeast@citixsys.com

> www.ivend.com www.citixsys.com knowledge.citixsys.com

©2015 CitiXsys. All Rights Reserved. Image Source: Shutterstock Images.